# <span id="page-0-1"></span>SwiftRiver API Bucket Resources

#### On this page

- [POST buckets](#page-0-0) [GET buckets/:id](#page-1-0) • [PUT buckets/:id](#page-2-0) • [DELETE buckets/:id](#page-3-0) • [POST buckets/:id/collaborators](#page-3-1) [GET buckets/:id/collaborators](#page-4-0)  $\bullet$  [PUT](#page-5-0) [buckets/:id/collaborators/:account\\_i](#page-5-0) [d](#page-5-0) [DELETE](#page-6-0) [buckets/:id/collaborators/:account\\_i](#page-6-0) [d](#page-6-0)  $\bullet$  [PUT](#page-6-1) [buckets/:id/followers/:account\\_id](#page-6-1) [GET buckets/:id/followers](#page-6-2) [DELETE](#page-7-0) [buckets/:id/followers/:account\\_id](#page-7-0)
- [GET buckets/:id/drops](#page-8-0)
- [PUT buckets/:id/drops/:drop\\_id](#page-11-0)
- [DELETE buckets/:id/drops/:drop\\_id](#page-11-1)
- [POST buckets/:id/subscriptions](#page-11-2)
- [GET buckets/:id/subscriptions](#page-13-0)
- $\bullet$  [PUT](#page-14-0) [buckets/:id/subscriptions/:subscripti](#page-14-0) [on\\_id](#page-14-0) [DELETE](#page-15-0)
- [buckets/:id/subscriptions/:subscripti](#page-15-0) [on\\_id](#page-15-0)

### <span id="page-0-0"></span>POST buckets

Create a bucket.

Resource Path

/buckets

Request Body

The request body is a JSON representation of the [Bucket](#page-0-1) being created.

Example Request

Below creates a bucket with a single RSS channel.

POST https://api.swiftapp.com/v1/buckets

POST DATA

```
{
   "name":"New Bucket",
   "public":true,
}
```
Response

```
{
 "id": 1235,
 "name": "New Bucket",
 "public": true,
 "drop_count": 0,
 "date_added": "Mon, 20 Jan 2013 13:08:45 +0000",
 "default_layout": "drops",
 "account": {
 "id": 3,
 "account_path": "user3"
 }
}
```
### <span id="page-1-0"></span>GET buckets/:id

#### Returns a [Bucket](https://wiki.ushahidi.com/display/WIKI/SwiftRiver+Platform+Buckets) object for the given bucket.

Resource Path

/buckets/:id

Request Parameters

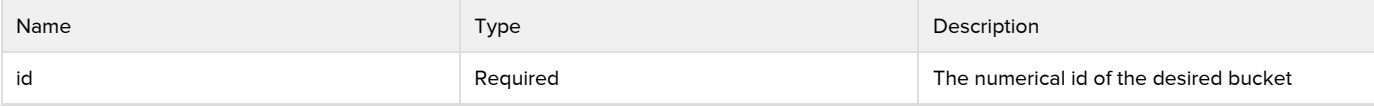

Example Request

GET https://api.swiftapp.com/v1/buckets/1234

```
{
 "id": 1234,
 "name": "Another Bucket",
 "public": true,
 "drop_count": 100,
 "date_added": "Mon, 07 Jan 2013 13:08:45 +0000",
 "default_layout": "list",
 "account": {
 "id": 3,
  "account_path": "user3"
 }
}
```
# <span id="page-2-0"></span>PUT buckets/:id

Modify an existing bucket.

Resource Path

/buckets/:id

Request Body

The request body is a JSON representation of the [Bucket](#page-0-1) being updated.

Example Request

Renames a bucket and modify its public and active statuses.

```
PUT https://api.swiftapp.com/v1/buckets/1234
PUT DATA
      {
         "id":1234,
         "name":"My Bucket Renamed",
         "public":true,
         "active":false,
      }
```
{ "id":1234, "name":"My Bucket Renamed", "account\_id":"3", "follower\_count":1, "is\_owner":true, "is\_collaborator":false, "is\_following":false, "public":true, "drop\_count":100, "date\_added":"Mon, 07 Jan 2013 13:08:45 +0000", }

### <span id="page-3-0"></span>DELETE buckets/:id

#### Remove an existing bucket.

Resource Path

/buckets/:id

Request Parameters

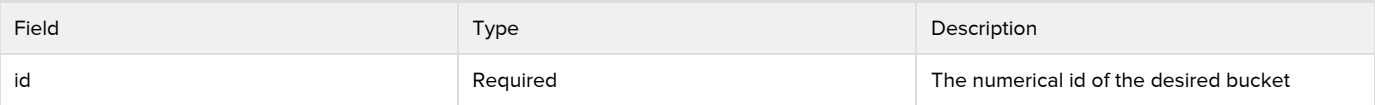

Example Request

```
DELETE https://api.swiftapp.com/v1/buckets/9999
```
### <span id="page-3-1"></span>POST buckets/:id/collaborators

<span id="page-3-2"></span>Add a new collaborator to a bucket. Collaborator objects have the following fields:

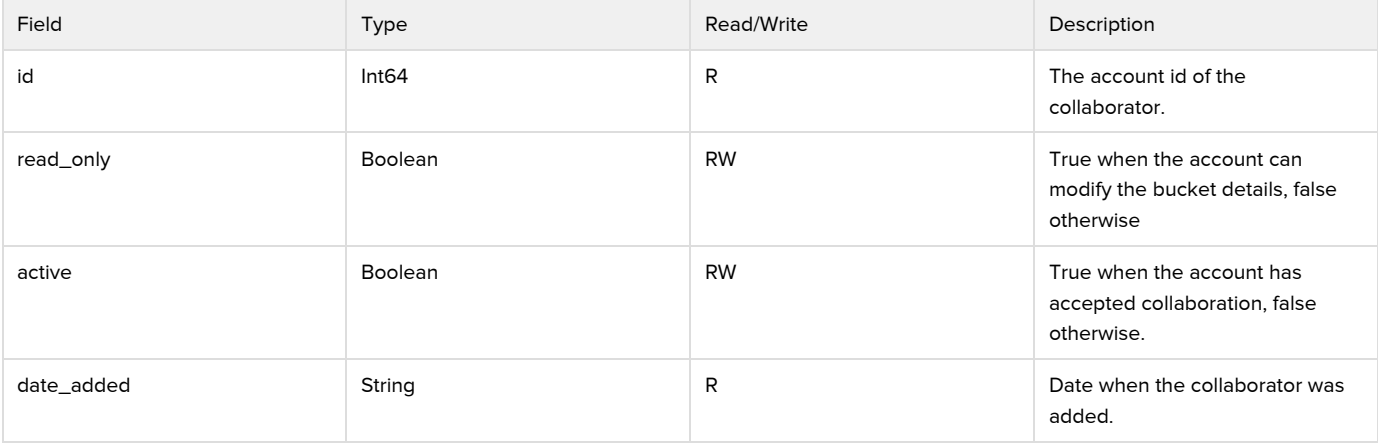

Resource Path

#### /buckets/:id/collaborators

Request Body

#### The request body is a JSON representation of the [Collaborator](#page-3-2) being added.

Request Parameters

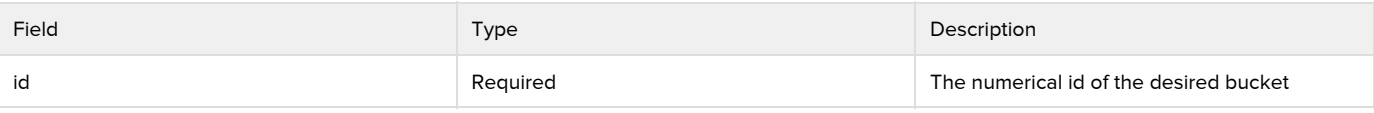

#### Example Request

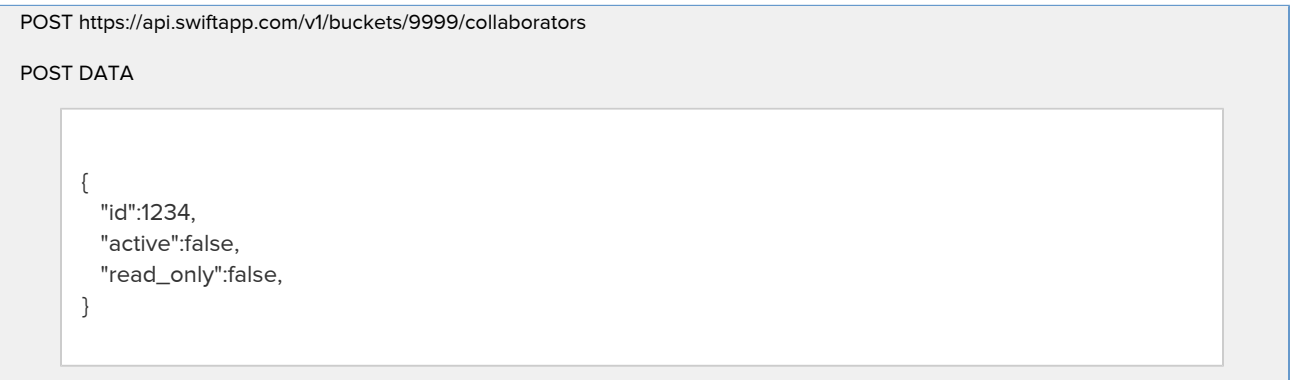

Response

```
{
  "id":1234,
  "active":false,
  "read_only":false,
  "date_added":"Mon, 07 Jan 2013 13:08:45 +0000"
}
```
### <span id="page-4-0"></span>GET buckets/:id/collaborators

Returns a list of [collaborators objects](#page-3-2) of accounts collaborating on the bucket.

Resource Path

#### /buckets/:id/collaborators

Parameters

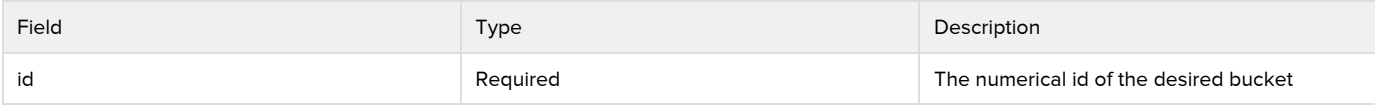

Example Request

GET https://api.swiftapp.com/v1/buckets/9999/collaborators

```
[
  {
     "id":1234,
     "active":false,
     "read_only":false,
     "date_added":"Mon, 07 Jan 2013 13:08:45 +0000",
  },
   {
     "id":4321,
     "active":true,
     "read_only":false,
     "date_added":"Mon, 07 Jan 2013 13:08:45 +0000",
  }
\mathbf{I}
```
### <span id="page-5-0"></span>PUT buckets/:id/collaborators/:account\_id

Modify a collaborator. This allows the collaboration level to be modified or collaboration to be activated.

Resource Path

/buckets/:id/collaborators/:account\_id

Request Body

The request body is a JSON representation of the [Collaborator](#page-3-2) being added.

Request Parameters

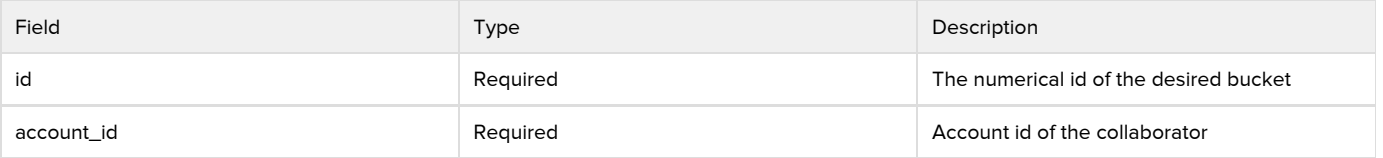

```
Example Request
```
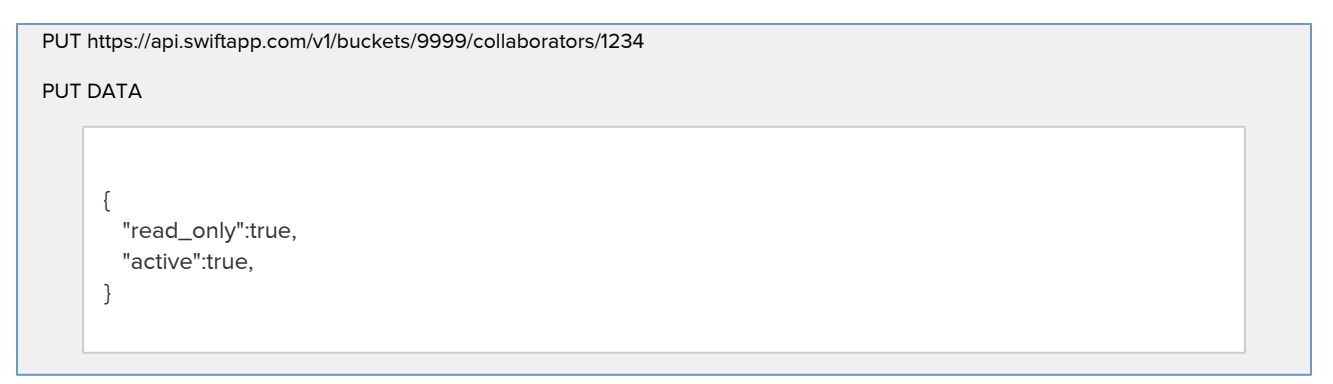

```
{
  "id":1234,
   "active":true,
  "read_only":true,
   "date_added":"Mon, 07 Jan 2013 13:08:45 +0000"
}
```
### <span id="page-6-0"></span>DELETE buckets/:id/collaborators/:account\_id

Remove an existing account collaborator. Only bucket owners can perform this action.

Resource Path

/buckets/:id/collaborators/:account\_id

Request Parameters

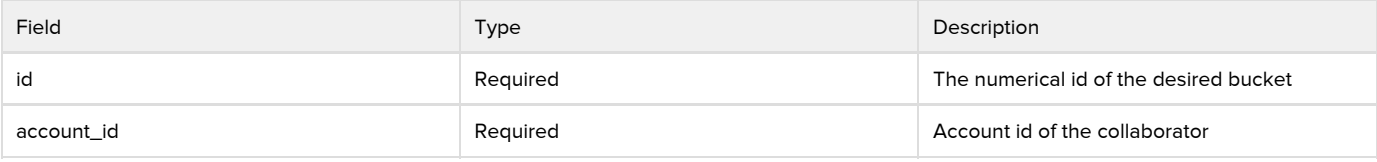

Example Request

DELETE https://api.swiftapp.com/v1/buckets/9999/collaborators/345

### <span id="page-6-1"></span>PUT buckets/:id/followers/:account\_id

#### Add a new follower to a bucket.

Resource Path

#### /buckets/:id/followers/:account\_id

Request Parameters

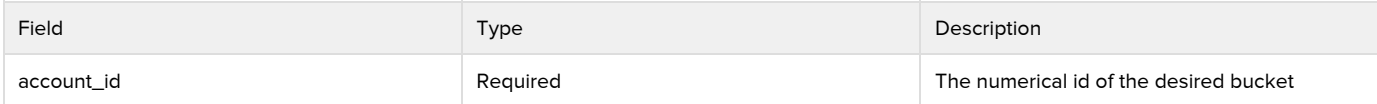

Example Request

PUT https://api.swiftapp.com/v1/buckets/9999/followers/1234

### <span id="page-6-2"></span>GET buckets/:id/followers

Returns a list of [Account](https://wiki.ushahidi.com/display/WIKI/SwiftRiver+Platform+Accounts) objects of accounts following the bucket.

Resource Path

#### /buckets/:id/followers

Request Parameters

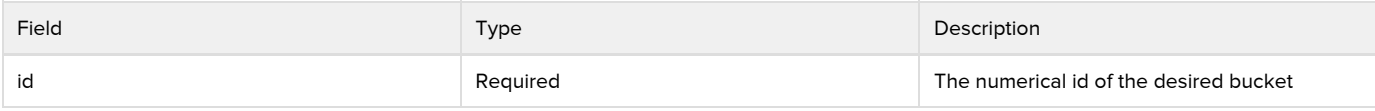

Example Request

#### GET https://api.swiftapp.com/v1/buckets/9999/followers

Response

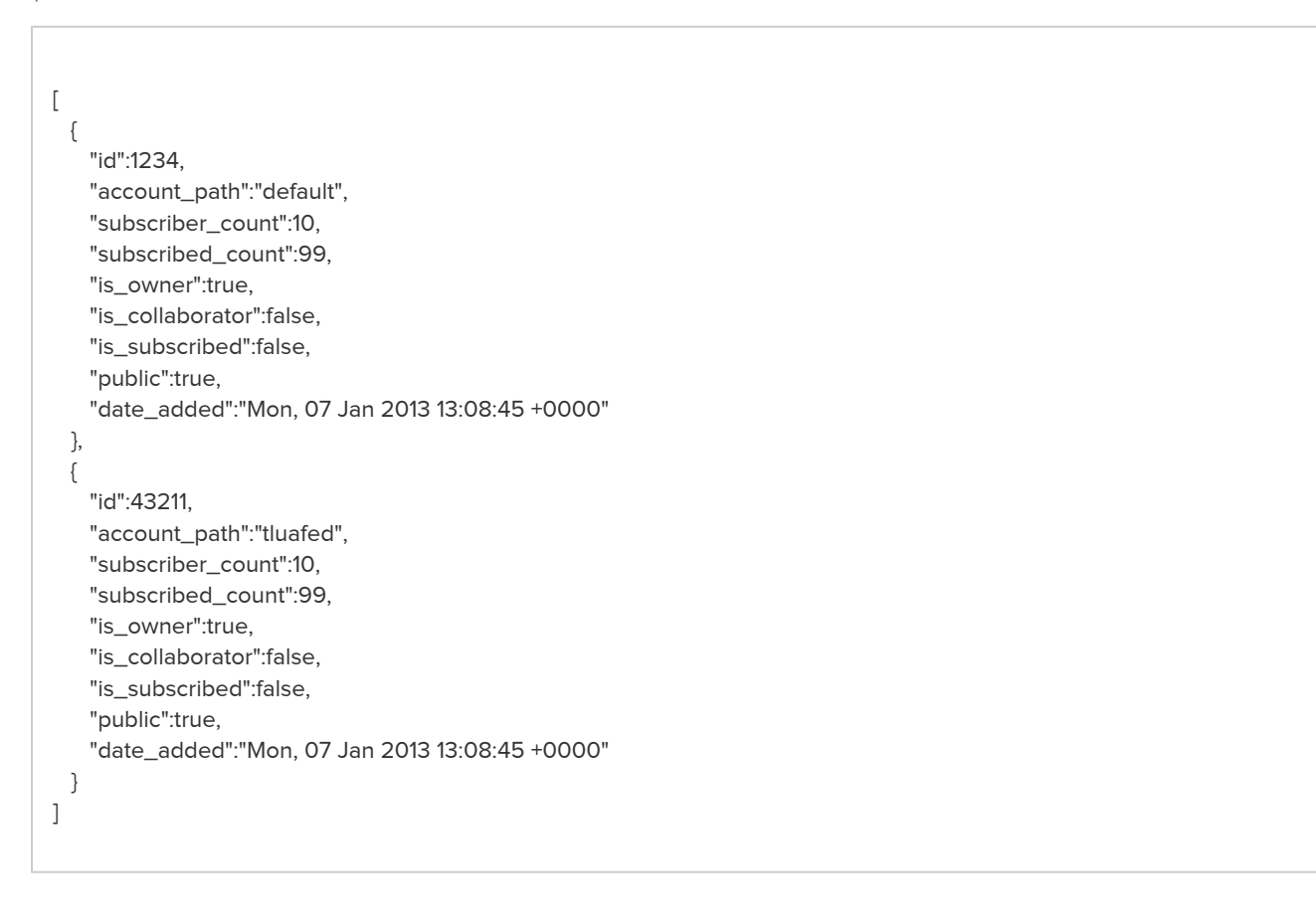

# <span id="page-7-0"></span>DELETE buckets/:id/followers/:account\_id

Remove an existing account follower.

Resource Path

#### /buckets/:id/followers/:account\_id

Request Parameters

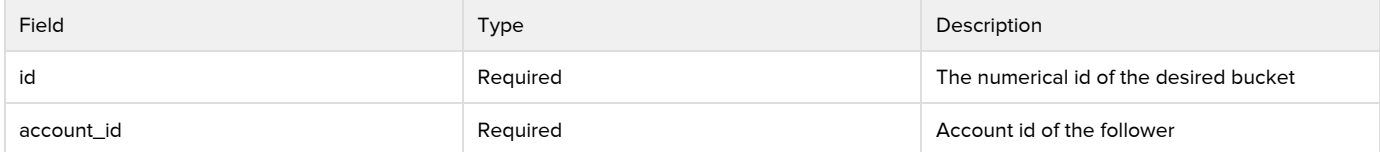

DELETE https://api.swiftapp.com/v1/buckets/9999/followers/345

# <span id="page-8-0"></span>GET buckets/:id/drops

#### Returns a list of drops in the bucket.

Resource Path

#### /buckets/:id/drops

Request Parameters

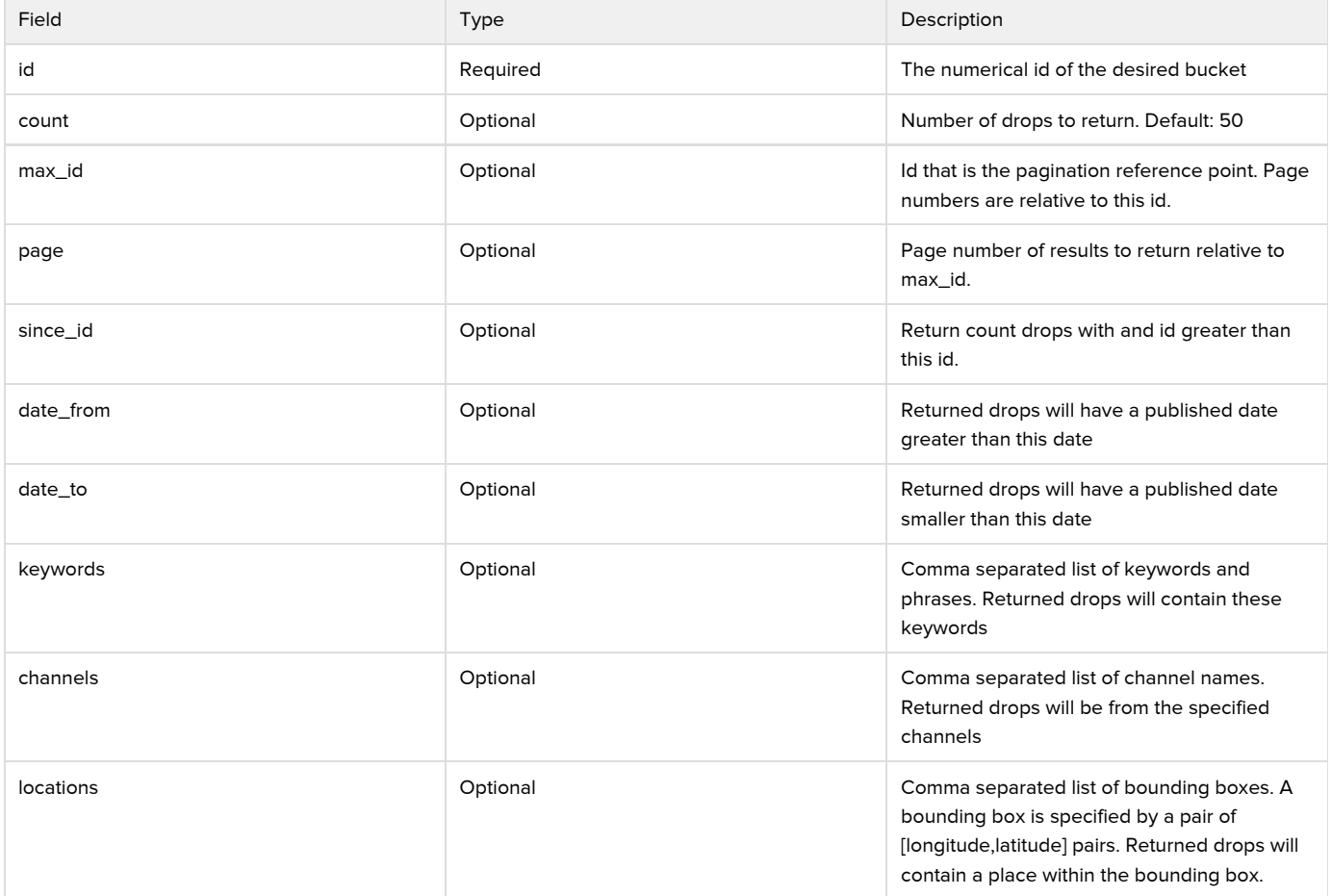

#### Request Headers

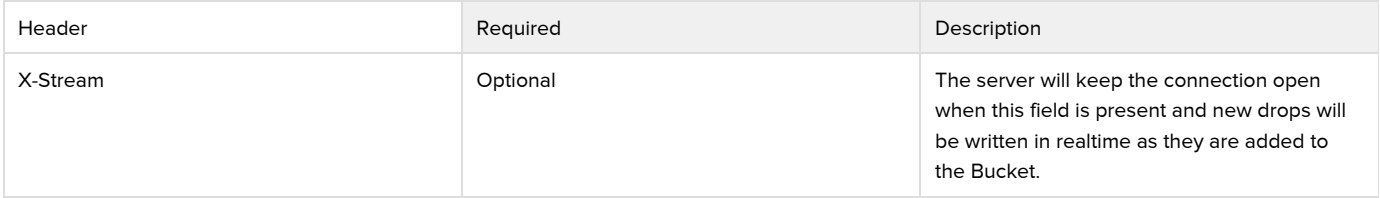

#### Example Request

The below request will return 1 Facebook OR Twitter drops with an id less than 999999 AND containing the keywords Kenya OR Uganda AND have a location of San Francisco OR New York City.

**GET** 

```
\lceil {
    "id":1111,
     "channel":"twitter",
     "source_id":"drop's original id",
     "source_url":"http://www.bbc.co.uk/news/business-20943292",
    "title":"drop title",
     "content":"drop content",
     "date_published":"Wed, 27 Aug 2008 13:08:45 +0000",
     "comment_count":0,
     "buckets":null,
     "user_score":0,
     "source":{
       "id":2,
       "name":"identity2_name",
       "username":"identity2",
       "avatar":"http://identity.avatar.com/image.jpg"
    },
     "tags":[
      {
        "tag":"CIA",
        "tag_type":"organization"
      },
      {
         "tag":"A New Tag",
        "tag_type":"thing"
      }
    ],
     "places":[
      {
        "name":"Utopia",
         "type":"point",
         "coordinates":[
          [
            2.2241006,
            48.8155414
          ]
        ]
       },
       {
        "name":"China",
         "type":"Polygon",
         "coordinates":[
          [
            2.2241006,
            48.8155414
          ],
         \lceil 2.4699099,
            48.8155414
          ],
          [
            2.4699099,
```

```
 48.9021461
      ],
    \lceil 2.2241006,
       48.9021461
      ]
    ]
  }
 ],
 "links":[
  {
    "url":"http://ushahidi.com/"
  },
  {
    "url":"http://www.bbc.co.uk/sport/0/football/20319573"
  }
 ],
 "media":[
  {
    "url":"http://ushahidi.com/image.jpg",
    "type":"image"
  },
  {
    "url":"http://gigaom2.files.wordpress.com/2012/10/datacapspercentage.mp4",
    "type":"video"
  }
 ]
```
### <span id="page-11-0"></span>PUT buckets/:id/drops/:drop\_id

Add a drop to a bucket.

Resource Path

#### /buckets/:id/drops/:drop\_id

Request Parameters

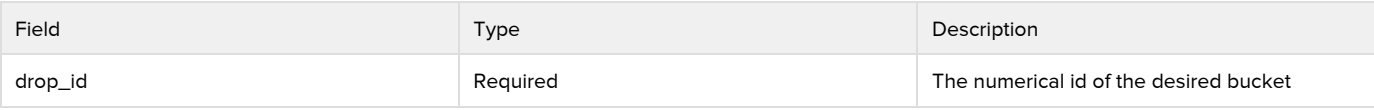

Example Request

PUT https://api.swiftapp.com/v1/buckets/9999/drops/1111

### <span id="page-11-1"></span>DELETE buckets/:id/drops/:drop\_id

Remove a drop from a Bucket.

Resource Path

/buckets/:id/drops/:drop\_id

Request Parameters

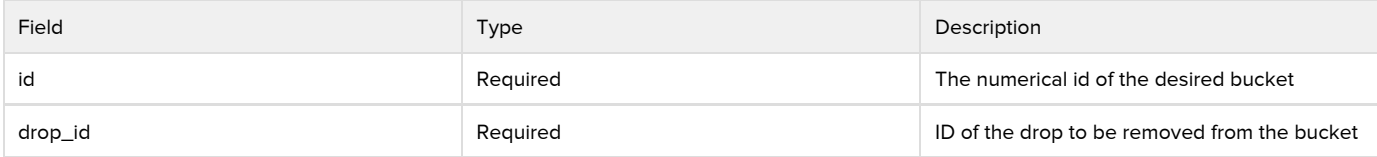

Example Request

DELETE https://api.swiftapp.com/v1/buckets/9999/drops/1111

### <span id="page-11-2"></span>POST buckets/:id/subscriptions

SwiftRiver can push drops to any URL via an HTTP POST or PUT request. This endpoint is used to define such a subscription.

A list of [Drops](https://wiki.ushahidi.com/display/WIKI/SwiftRiver+Platform+Drops) will be published to the given URL at the specified frequency and SwiftRiver will keep trying to publish new drops to the API for 1 hour from when they are produced.

<span id="page-11-3"></span>A subscription consists of the target URL, frequency of data transfer and other parameters as shown below:

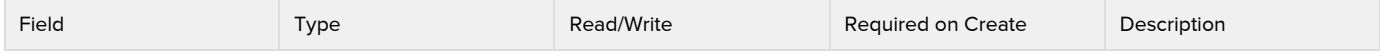

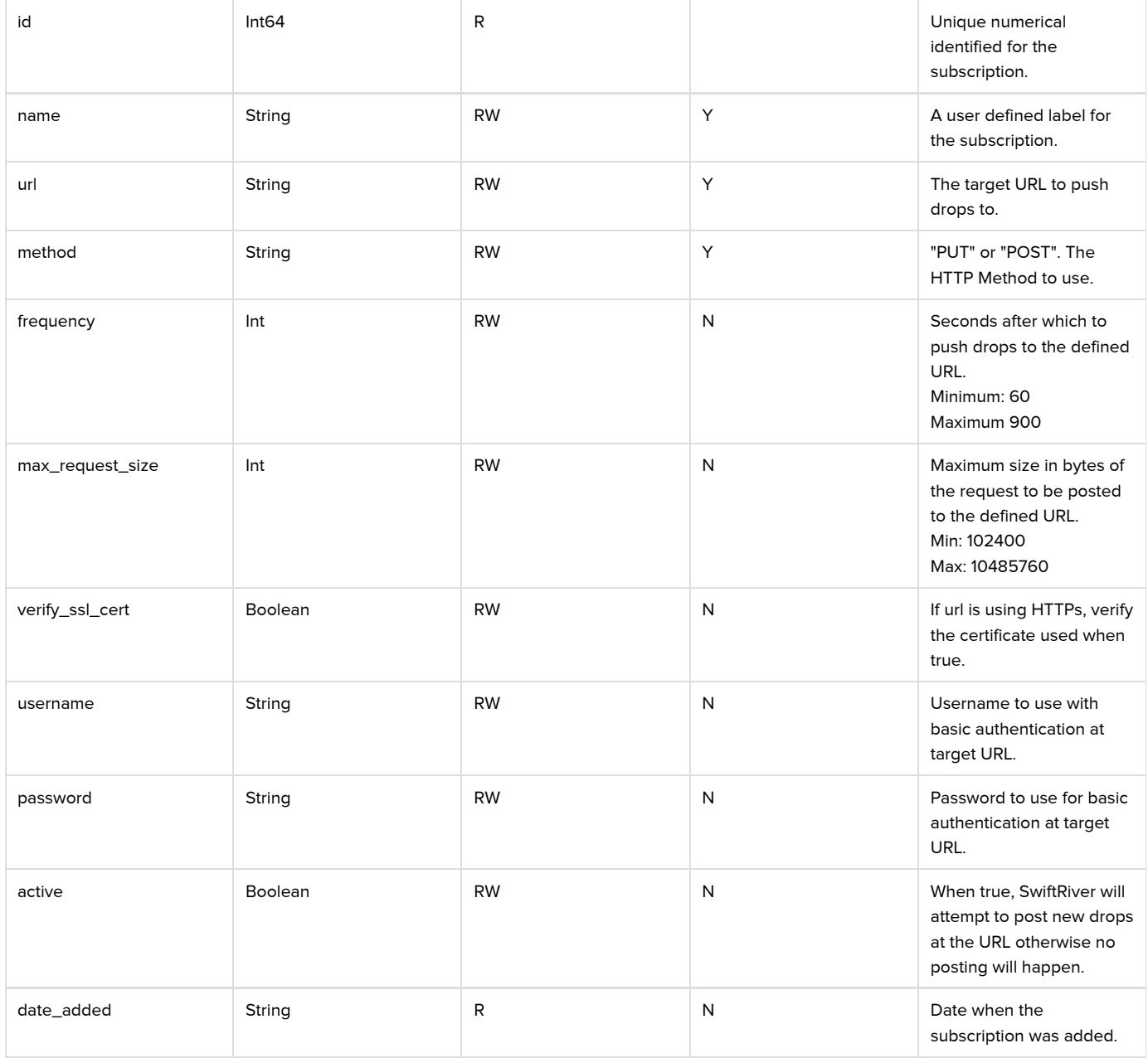

#### Resource Path

#### /buckets/:id/subscriptions

Request Parameters

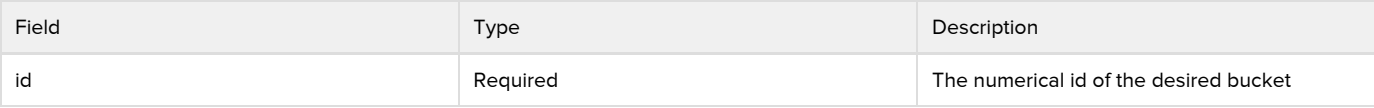

Request Body

The request body is a JSON representation of the [Subscription](#page-11-3) being added.

Example Request

POST https://api.swiftapp.com/v1/buckets/9999/subscriptions

POST DATA

{ "name":"My Cool App", "url":"http://example.com/target", "method":"post" }

Response

```
{
   "id":501,
  "name":"My Cool App",
  "url":"http://example.com/target",
  "method":"post",
  "frequency":60,
   "max_request_size":104857609,
   "date_added":"Mon, 07 Jan 2013 13:08:45 +0000",
}
```
# <span id="page-13-0"></span>GET buckets/:id/subscriptions

Returns a list of Subscriptions defined in the Bucket by the authenticating user.

Resource Path

/buckets/:id/subscriptions

Request Parameters

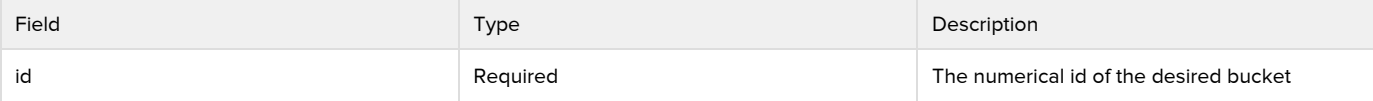

Example Request

GET https://api.swiftapp.com/v1/buckets/9999/subscriptions

```
[
  {
    "id":501,
    "name":"My Cool App",
    "url":"http://example.com/target",
    "method":"post",
    "frequency":60,
    "max_request_size":104857609,
    "date_added":"Mon, 07 Jan 2013 13:08:45 +0000",
  },
   {
    "id":502,
    "name":"My Other Cool App",
    "url":"http://example.com/target2",
    "method":"put",
    "frequency":60,
    "max_request_size":104857609,
    "date_added":"Mon, 07 Jan 2013 13:08:45 +0000",
  }
]
```
### <span id="page-14-0"></span>PUT buckets/:id/subscriptions/:subscription\_id

#### Modify and existing subscription.

Resource Path

/buckets/:id/subscriptions/:subscription\_id

Request Parameters

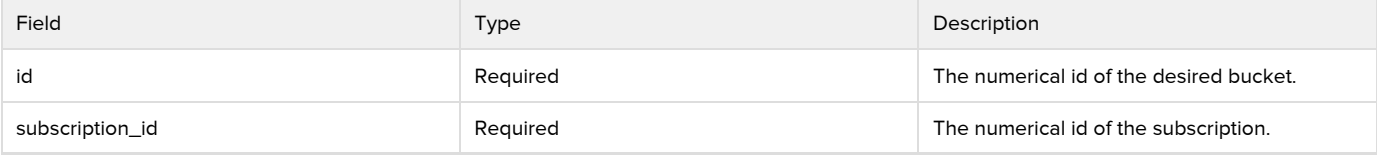

Request Body

The request body is a JSON representation of the [Subscription](#page-11-3) being modified.

Example Request

PUT https://api.swiftapp.com/v1/buckets/9999/subscriptions/501

PUT DATA

{ "name":"My Cool App Renamed", "url":"http://example.com/targetRenamed", "method":"post" }

Response

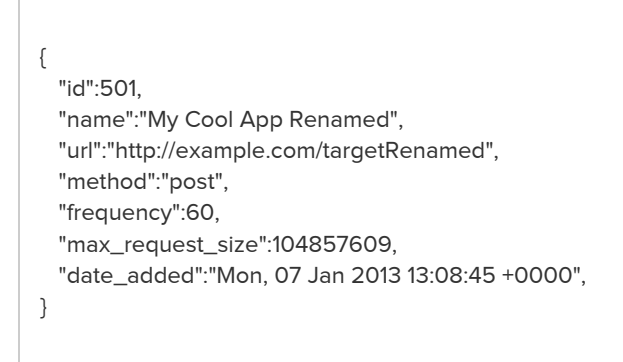

# <span id="page-15-0"></span>DELETE buckets/:id/subscriptions/:subscription\_id

#### Remove a subscription.

Resource Path

/buckets/:id/subscriptions/:subscription\_id

Request Parameters

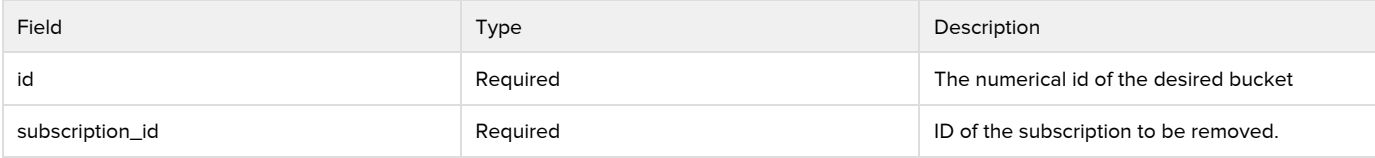

Example Request

DELETE https://api.swiftapp.com/v1/buckets/9999/subscriptions/1111